## **DEVOIR MAISON DE MATHÉMATIQUES**

- Le but de ce devoir maison est de **préparer le contrôle qui aura lieu .............................................**
- Dans un premier temps, il faut relire attentivement le cours, chapitres ...................................
- Ensuite, voici les exercices pour s'entraîner :

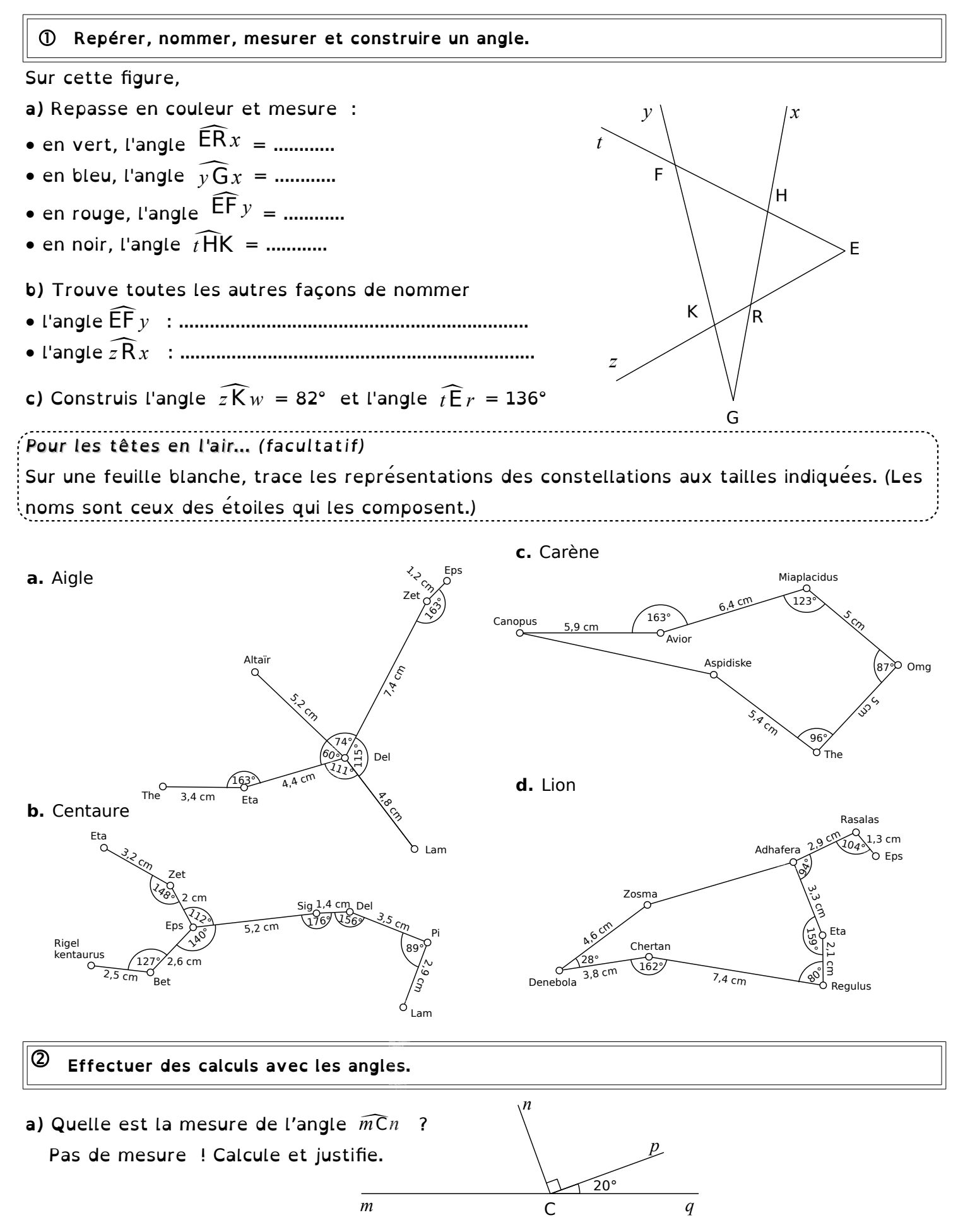

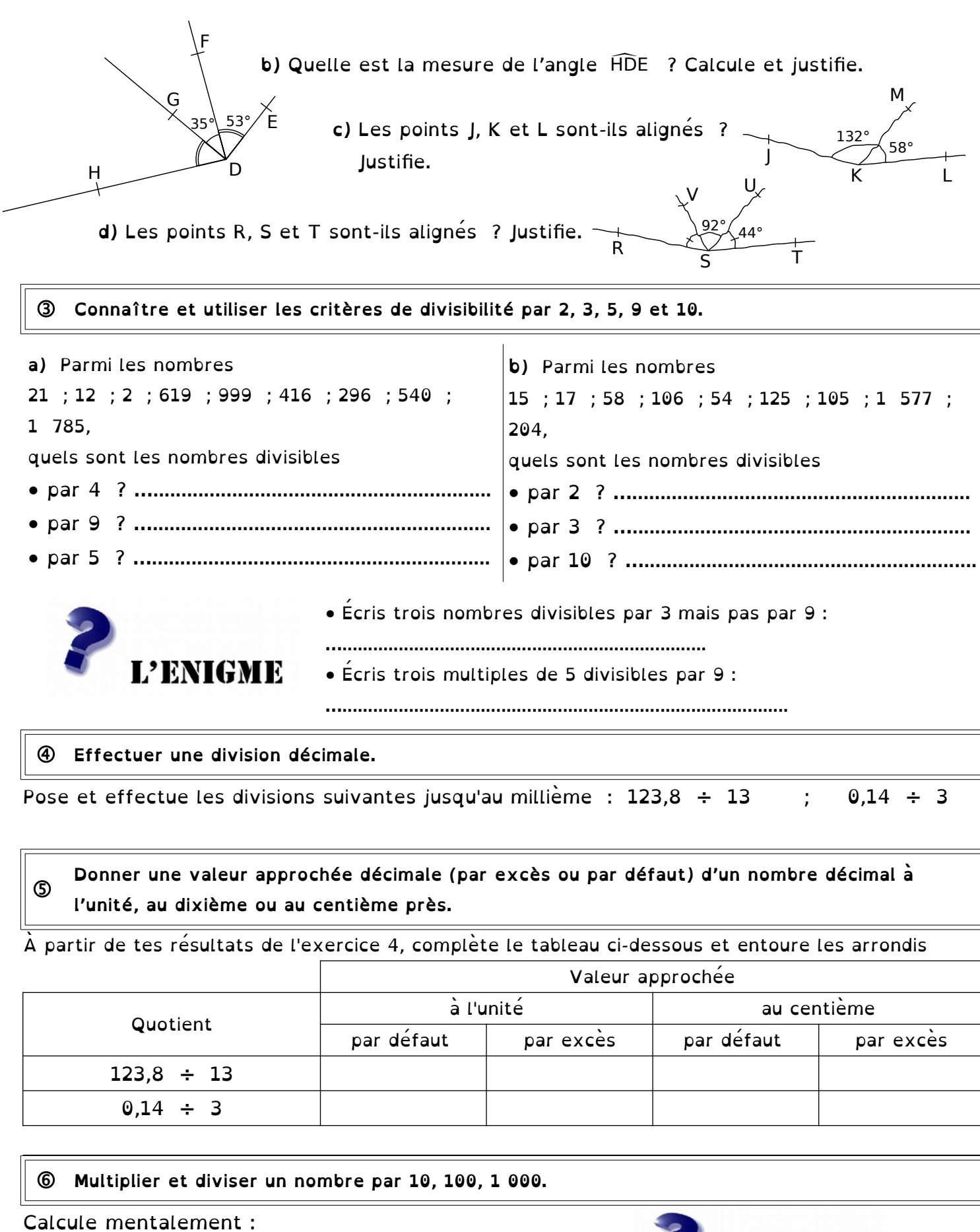

**a)**<sup>4</sup> <sup>338</sup> <sup>÷</sup> 10 = ….......... **b)**<sup>1</sup> <sup>297</sup> <sup>÷</sup> <sup>1</sup> 000 = ….......... **f)** 0,04 ÷ 100 = ….......... **c)** 12,3 <sup>x</sup> 10 = ….......... **d)** 0,87 <sup>x</sup> 100 = ….......... **e**) 3,8 x 1 000 = ............. **g**)  $354 \div 10 =$  ….......... **h)** 12,5 x 100 = .............

L'ENIGME **i)**  $23 \div ...$   $= 0,0023$ **j**) 480 x .......... = 4,8 **k**) .......... ÷ 100 = 0,09 **l**)  $\ldots$   $\ldots$   $\ldots$   $\ldots$   $\div$  100 000 = 0,18

## **Utiliser division, multiplication, addition et soustraction pour résoudre un problème.**

Doriane est chargée de faire les courses pour un goûter de 14 personnes. Elle achète 8 paquets de gâteaux à 3,98 € l'un et 6 bouteilles de jus de fruit à 5,25 € le pack de 2 bouteilles. Pour chaque question, calcule d'abord un ordre de grandeur puis le résultat exact.

- **a)** Combien Doriane paie-t-elle ?
- **b)** Combien chacun des 14 participants devra-t-il payer à Doriane pour la rembourser ?

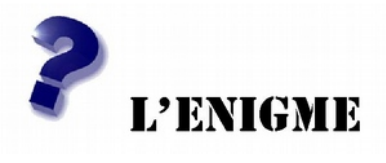

**Les calculatrices cassées**

**a)** Avec la calculatrice 1, écris une suite de calculs pour obtenir sur l'écran : 47 puis 63. **b)** Avec la calculatrice 2, écris une suite de calculs pour obtenir sur l'écran : 5,9 puis 9,5.

Retrouve ce jeu sur internet :

<http://emmanuel.ostenne.free.fr/arras/rallye/rallye8.html>

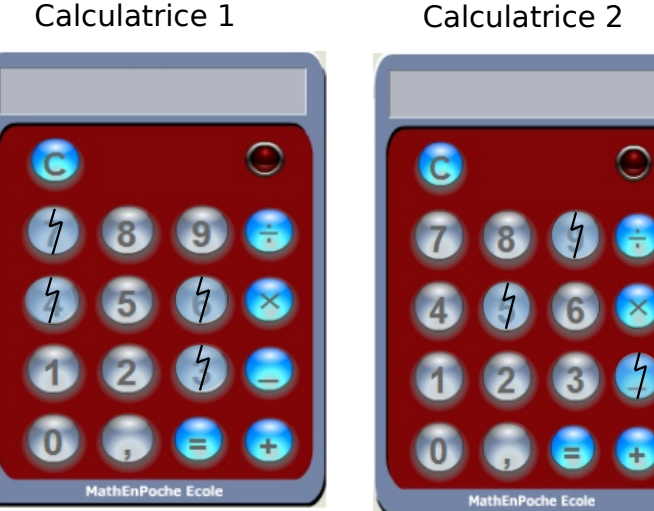